# AUSFÜLLHILFE FÜR FÖRDERUNGSANTRAG 7.2.1

zur Förderung eines Vorhabens im Rahmen des Österreichischen Programms für ländliche Entwicklung 2014 – 2020

#### **Teil 1 – Antragsformular Teil 2 – Vorhabensdatenblatt**

# **TEIL 1 - ANTRAGSFORMULAR**

# **1. ALLGEMEINE ANGABEN**

Für alle Datumsfelder des Förderungsantrages gilt das Format: TT.MM.JJJJ.

#### **Vorhaben**

#### **Code/Vorhabensart**

Diese Felder sind bereits fix vorgegeben und müssen daher nicht mehr befüllt werden.

#### **Kurzbezeichnung des Vorhabens:**

Geben Sie dem beantragten Vorhaben eine treffende Kurzbezeichnung und tragen Sie diese hier ein. Insbesondere, wenn Sie mehrere Förderungsanträge stellen, soll damit eine eindeutige Zuordnung des Vorhabens möglich sein. Die Kurzbezeichnung wird auch in weiterer Folge bei wesentlichem Schriftverkehr verwendet.

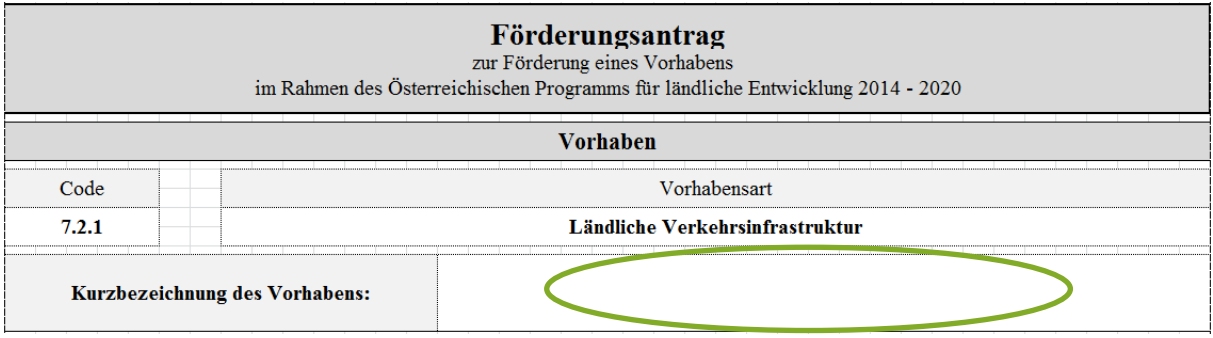

# **Wichtiger Hinweis:**

Die Kurzbezeichnung des Vorhabens muss bei der Einreichung des Förderungsantrages ausgefüllt sein, ansonsten wird der Antrag nicht angenommen.

**!**

## **Angaben zum Förderungswerber/zur Förderungswerberin**

## **Wichtiger Hinweis:**

**!**

Die Angaben zum Förderungswerber/zur Förderungswerberin, das heißt Name/n des/r Förderungswerbers/in bzw. der vertretungsbefugten Person/en, Geburtsdatum/-daten des/der Förderungswerbers/in bzw. der vertretungsbefugten Person/en sowie die Zustelladresse, müssen bei der Einreichung des Förderungsantrages ausgefüllt sein, ansonsten wird der Antrag nicht angenommen.

## **Betriebs-/Klientennummer:**

Geben Sie hier die Betriebsnummer des von Ihnen geführten Betriebes an. Bei Bewirtschaftung von mehreren Betriebseinheiten (unterschiedliche Betriebsstandorte mit eigener Betriebsnummer) ist die Betriebsnummer des Hauptbetriebes (Verwaltungszentrum der bewirtschafteten Betriebseinheiten) anzugeben. Sind Sie Betriebsführer/in eines landwirtschaftlichen Betriebes und haben noch keine Betriebsnummer, dann müssen Sie im Wege der Landwirtschaftskammer (auf Bezirksebene) eine Betriebsnummer bei der Statistik Austria beantragen.

Sofern Sie kein Bewirtschafter/keine Bewirtschafterin eines land- und forstwirtschaftlichen Betriebes sind und Ihnen bereits von der AMA eine Klientennummer (achtstellige, mit "1" beginnende Nummer) zugeteilt wurde, ist diese Klientennummer einzutragen. Sofern Sie noch keine Klientennummer seitens der AMA haben (z.B. weil Sie noch nie einen Antrag eingereicht haben), wird Ihnen nach der Antragstellung eine Klientennummer zugeteilt, die zukünftig bei jedem weiteren Antrag anzugeben ist.

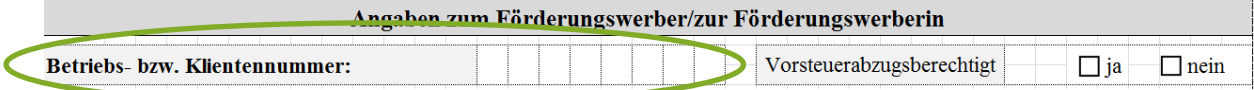

#### **Vorsteuerabzugsberechtigt:**

Kreuzen Sie hier an, ob Sie als Förderungswerber/Förderungswerberin vorsteuerabzugsberechtigt sind. *Hinweis:* Landwirtschaftliche und forstwirtschaftliche Betriebe - auch Umsatzsteuer-pauschalierte Betriebe - gelten als vorsteuerabzugsberechtigt und müssen JA ankreuzen.

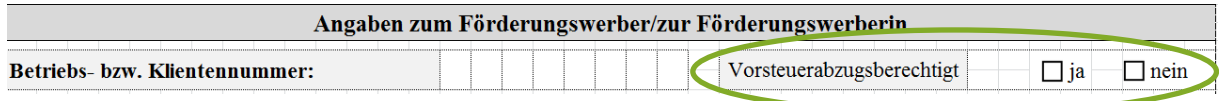

**Natürliche Person / Ehegemeinschaft / eingetragene Partnerschaft / juristische Person / im Firmenbuch eingetragene Personengesellschaft / Gebietskörperschaft / Personenvereinigung:**

Kreuzen Sie hier an, welcher Kategorie Sie als Förderungswerber/Förderungswerberin entsprechen.

*Natürliche Person/Ehegemeinschaft/eingetragene Partnerschaft*

Entsprechend der angekreuzten Kategorie tragen Sie Titel, Namen, Vornamen und Geburtsdatum/-daten ein.

# Beispiele:

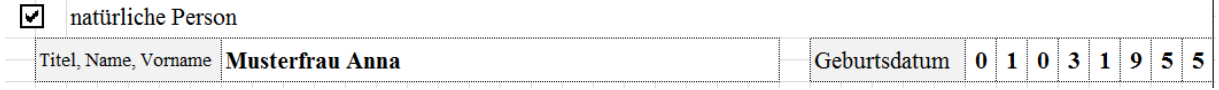

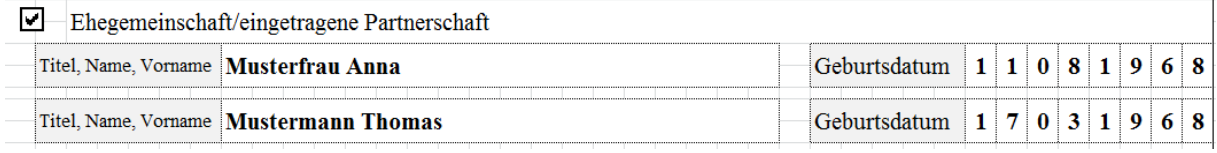

 *Juristische Person/im Firmenbuch eingetragene Personengesellschaft/ Gebietskörperschaft*

Entsprechend der angekreuzten Kategorie tragen Sie den Namen des Unternehmens und die Gesellschaftsform (z.B. GesmbH, Aktiengesellschaft, Verein, etc.) ein. Wenn zutreffend bzw. vorhanden, ist die ZVR-Zahl, die Firmenbuchnummer bzw. die Gemeindekennziffer (GKZ) anzugeben. In diesem Fall ist dem Förderungsantrag ein Auszug aus dem Vereinsregister bzw. ein Firmenbuchauszug beizulegen.

# Beispiel:

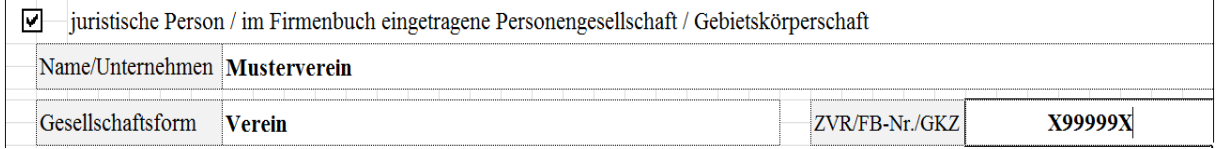

# *Personenvereinigung*

Entsprechend der angekreuzten Kategorie tragen Sie den Namen der Personenvereinigung und die Gesellschaftsform (z.B. Arbeitsgemeinschaft oder Personengemeinschaft) ein. Sofern aus den Verträgen (z.B. Gesellschafts-, ARGE-, Kooperationsverträge usw.) der Personenvereinigungen nicht alle beteiligten Personen (juristische und/oder natürliche) hervorgehen, sind die entsprechenden personenbezogenen Daten (Geburtsdatum, Unterschrift aller Mitglieder und eventuell Vertretungsbefugnis) auf einem Zusatzblatt anzuführen.

# Beispiel:

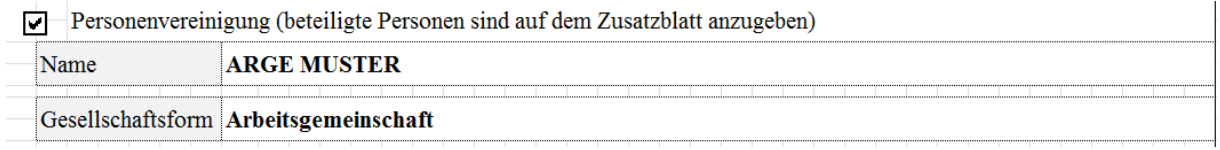

# **Vertretungsbefugte/r**

Tragen Sie hier die vertretungsbefugte/n Person/en entsprechend des/r ausgewählten Förderungswerbers/in ein. Sofern mehr als zwei natürliche Personen vertretungsbefugt sind, verwenden Sie ein Beiblatt.

# Beispiel:

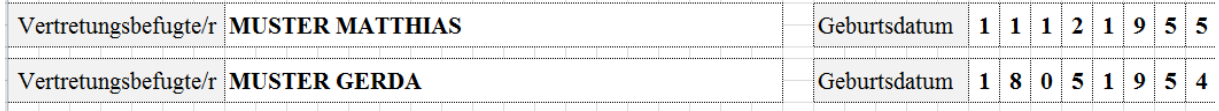

# **Adressen/Kommunikation**

Geben Sie die Zustelladresse und die Betriebsadresse an. Die Betriebsadresse ist nur anzugeben, wenn sie sich von der Zustelladresse unterscheidet. Geben Sie an, unter welcher Telefonnummer bzw. Email- oder Internetadresse Sie erreichbar sind.

#### Beispiel:

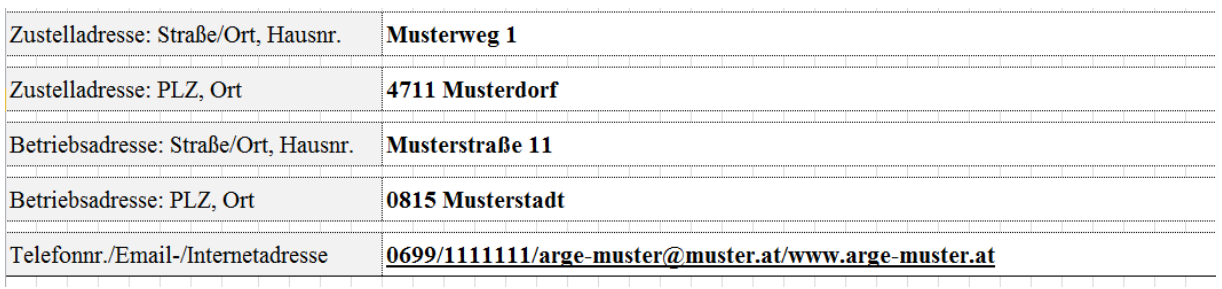

# **Bankverbindung**

## **Bankverbindung**

Geben Sie hier Ihre Bankverbindung an. Es ist nicht möglich, zu einem Zeitpunkt für mehrere Förderungsanträge unterschiedliche Bankverbindungen zu verwenden. Die zeitlich zuletzt bekanntgegebene Bankverbindung führt auch zu einer Änderung der Bankverbindung bei bereits früher eingereichten Förderungsanträgen.

## Beispiel:

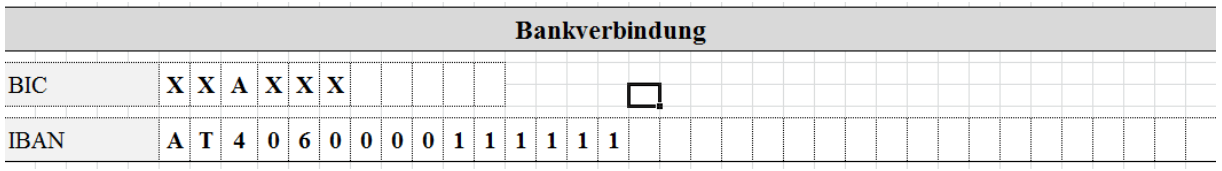

# **Kurzbeschreibung des Vorhabens**

Mit einer kurzen und bündigen Beschreibung sollen hier die Vorhabensinhalte aussagekräftig dargestellt werden. Diese Beschreibung dient den zuständigen Bearbeitern in den BST dazu, sich einen ersten Überblick über das Vorhaben zu machen bzw. soll dadurch festgestellt werden können, ob das Vorhaben der beantragten Vorhabensart zuordenbar ist.

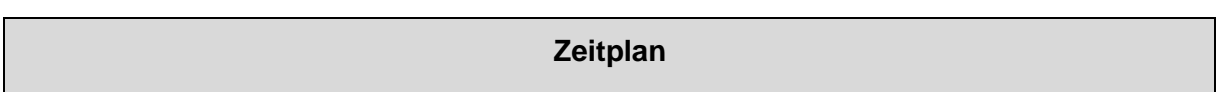

Geben Sie den voraussichtlichen Beginn und das voraussichtliche Ende des beantragten Vorhabens an.

## Beispiel:

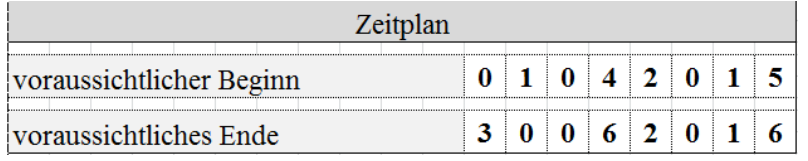

#### **Finanzierung in EURO**

Tragen Sie die Summe der voraussichtlichen Kosten des beantragten Vorhabens und die Finanzierung ein. Wenn Sie für das Vorhaben auch bei anderen Stellen um Förderung/Zuschüsse angesucht haben, dann geben Sie dies hier ebenfalls an.

## Beispiel:

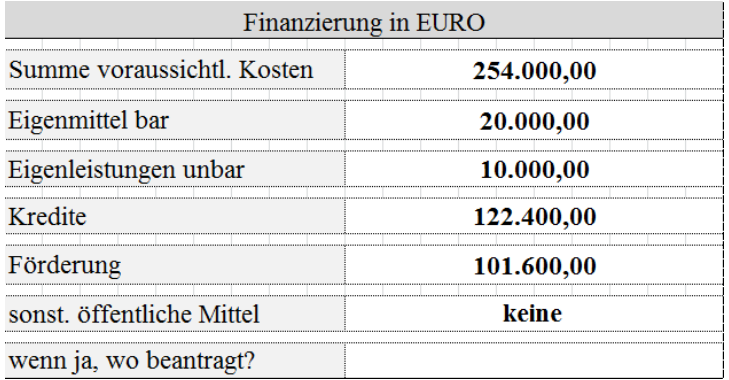

# **Standort bei Investition**

Sofern Investitionen beantragt werden, geben Sie an, ob der Standort der Investition am Betriebssitz liegt. Wenn nicht, geben Sie die Katastralgemeine und die Grundstücksnummer des Standorts der Investition an.

## Beispiel:

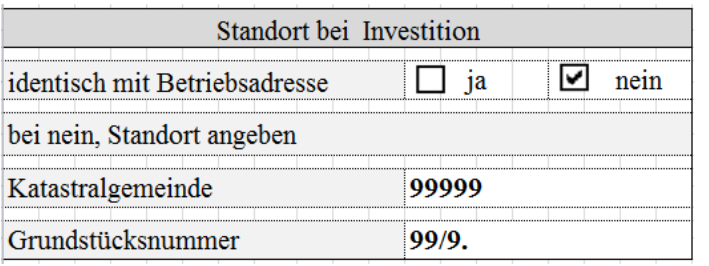

#### **Allgemeine Beilagen**

#### **Unterschriebene Verpflichtungserklärung**

# **Wichtiger Hinweis:**

**!**

Die unterschriebene Verpflichtungserklärung muss bei der Einreichung dem Förderungsantrag beiliegen, ansonsten wird der Antrag nicht angenommen (siehe Antragsunterzeichnung).

## **Vom Förderungswerber abhängige Beilagen:**

*Firmenbuch-/Vereinsregisterauszug*

Handelt es sich beim Förderungswerber um ein im Firmenbuch eingetragenes Unternehmen oder um einen im zentralen Vereinsregister eingetragenen Verein, dann ist dem Antrag ein entsprechender Auszug beizulegen.

*Organisationsstatut*

Sofern es sich beim Förderungswerber um keine natürliche Person, Ehegemeinschaft bzw. eingetragene Partnerschaft oder Gebietskörperschaft handelt, sind die entsprechenden Unterlagen (z.B. Gesellschafts-, ARGE-, Kooperationsverträge, Vereinsstatuten, Satzung usw.) dem Förderungsantrag beizulegen.

# *Bestätigung Finanzamt*

Sofern der Förderungswerber/die Förderungswerberin für das beantragte Vorhaben nicht vorsteuerabzugsberechtigt ist (Ausnahme: natürliche Personen), muss eine Bestätigung des Finanzamtes vorgelegt werden, dass er/sie steuerlich nicht erfasst ist bzw. keine Vorsteuerabzugsberechtigung besteht. Land- und forstwirtschaftliche Betriebe – auch Umsatzsteuer-pauschalierte Betriebe – gelten immer als vorsteuerabzugsberechtigt, daher ist eine Bestätigung nicht möglich bzw. nicht erforderlich.

*Zusatzblatt bei Personenvereinigung*

Sofern als Förderungswerber eine Personenvereinigung auftritt und aus dem Organisationsstatut nicht alle beteiligten Personen (juristische und/oder natürliche) hervorgehen, sind die erforderlichen Daten auf einem Zusatzblatt anzuführen.

# **Vorhabensdatenblatt**

Das Vorhabensdatenblatt bezieht sich auf vorhabenspezifische Angaben und muss daher ausgefüllt beigelegt bzw. nachgereicht werden.

# **Kostendarstellung inkl. Kostenplausibilisierungsunterlagen**

Kostenplausibilisierungsunterlagen sind z.B. Angebote, Preisauskünfte, (Werbe-) Prospekte etc.

# *Sonstige:*

Wenn Sie dem Förderungsantrag weiter Beilagen beilegen, dann tragen Sie diese hier ein.

# **Antragsunterzeichnung**

Der Antrag ist vom Förderungswerber/von der Förderungswerberin oder dessen/deren Vertretungsbevollmächtigten zu unterschreiben. Ergibt sich die Vertretungsbevollmächtigung nicht direkt aus den mit der Antragstellung vorgelegten Unterlagen (z.B. Firmenbuchauszug oder Vereinsregisterauszug), dann ist dem Förderungsantrag eine vom Förderungswerber/von der Förderungswerberin unterschriebene Vollmacht beizulegen. Wurde bei Personenvereinigungen kein/e Vertretungsbefugte/r bestimmt bzw. liegt keine Vollmacht für eine beteiligte Person vor, so ist der Förderungsantrag von allen beteiligten Personen zu unterschreiben.

# **Wichtiger Hinweis:**

Der Förderungsantrag und die Verpflichtungserklärung müssen bei der Einreichung unterschrieben sein, ansonsten wird der Antrag nicht angenommen.

# **TEIL 2 - VORHABENSDATENBLATT**

## Allgemeines:

**!**

Die Vorhabensdatenblätter enthalten je Vorhabensart unterschiedliche Abfragen und Angaben, die von den Bewilligenden Stellen benötigt werden um Ihr Vorhaben (Projekt) entsprechend den Erfordernissen der jeweiligen Rechtsgrundlagen beurteilen und für das entsprechende Auswahlverfahren bewerten zu können.

#### **Wichtiger Hinweis:**

Werden wichtige Angaben wie z.B. die genaue Beschreibung des Vorhabens in einer separaten Projektbeschreibung dargestellt, darf im Vorhabensdatenblatt unter der Abfrage "1.1 Genaue Beschreibung des Vorhabens:" auf diese ergänzende Unterlage verwiesen werden. Es ist nicht erforderlich, doppelte Angaben durchzuführen. Dies gilt analog für alle Abfragen.

In den auf der letzten Seite angeführten Beilagen sind entsprechend weitere Unterlagen anzuführen.

# **1. Beschreibung des Vorhabens**

# **1.1 Genaue Beschreibung des Vorhabens:**

Beschreiben Sie hier Ihr geplantes Vorhaben so detailliert wie möglich. Sofern ergänzende Unterlagen vorgelegt werden, verweisen Sie auf diese.

**1.2 Detaillierte Kostenaufstellung für die geplante Investition (gegebenenfalls ist ein von der Bewilligungsstelle vorgegebenes Formular zu verwenden):**

Schlüsseln Sie die Kosten, die Ihnen voraussichtlich entstehen werden so detailliert wie möglich auf. Sofern von der Bewilligenden Stelle hierfür eine Formularvorlage zur Verfügung gestellt wird, können Sie diese verwenden.

## **1.3 Zeitplan mit Darstellung der geplanten Arbeitsschritte und Zwischenergebnisse:**

Beschreiben Sie hier den zeitlichen Ablauf Ihres Projektes mit der Angabe von geplanten Arbeitsschritten und dem Erreichen von Zwischenergebnissen und Meilensteinen im Projektablauf. Sofern von der Bewilligenden Stelle hierfür eine Formularvorlage zur Verfügung gestellt wird, können Sie diese verwenden.

## **1.4 Auflistung der zur Projektumsetzung erforderlichen Genehmigungen:**

Listen Sie hier die erforderlichen Genehmigungen auf, die zur Umsetzung Ihres Vorhabens benötigt werden, wie z.B. Bauanzeige, Baubescheid, wasserrechtliche Bewilligung, Umweltverträglichkeitsprüfung, Betriebsanlagengenehmigung etc. Beachten Sie die diesbezüglichen landesrechtlichen Vorgaben.

**1.5 Nennung der vom Vorhaben betroffenen Gemeinde inkl. Gemeindekennziffer(n) (GKZ):**

Sollte sich Ihr Vorhaben über mehrere Gemeinden erstrecken, führen Sie hier die jeweiligen Gemeinden, ebenfalls unter Angabe der Gemeindekennziffer(n) an.

Bei der Gemeindekennziffer handelt es sich um eine fünfstellige Kennziffer, die Sie z.B. über die Homepage der Statistik Austria [\(http://www.statistik.at/web\\_de/klassifikationen/regionale\\_gliederungen/gemeinden/index.](http://www.statistik.at/web_de/klassifikationen/regionale_gliederungen/gemeinden/index.html) [html\)](http://www.statistik.at/web_de/klassifikationen/regionale_gliederungen/gemeinden/index.html) oder bei Ihrer jeweiligen Gemeinde in Erfahrung bringen können.

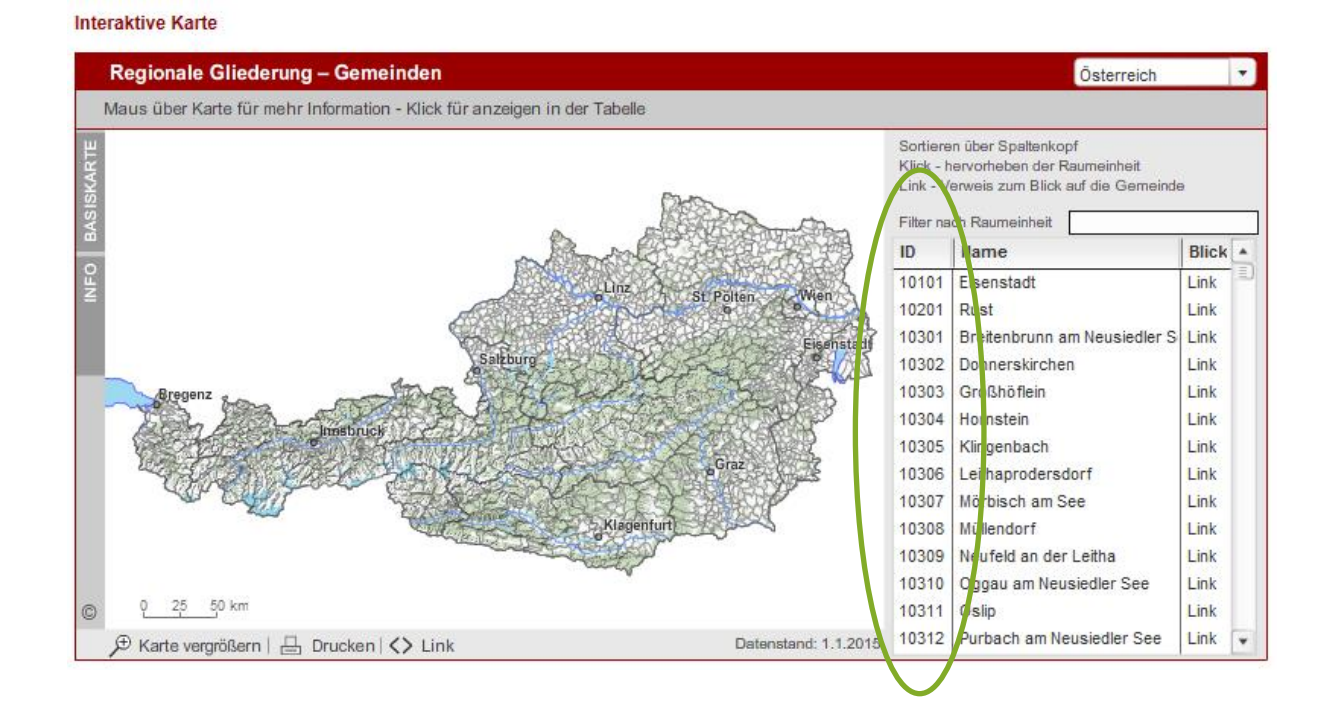

# **2. Darstellung des Vorhabens im Hinblick auf die Kriterien des Auswahlverfahrens**

# **Wichtiger Hinweis:**

**!**

In diesem Abschnitt werden Angaben erhoben, die direkten Einfluss auf die Bewertung im jeweiligen Auswahlverfahren haben.

# **2.1 Darstellung einer Abdeckung spezieller Bedarfe (z.B. Erschließungsnotstand, ausgeprägte Einzelgehöftlage etc.):**

Dieses Kriterium berücksichtigt erschwerte Verhältnisse bzw. wirkt einer Vernachlässigung derartiger Projekte entgegen. Besonderes Gewicht ist einem Erschließungsnotstand, ausgeprägten Einzelgehöftlagen, Erschließungen speziell zum Zweck der Hofzufahrt, rein land- u. forstwirtschaftlichen Erfordernissen, drängenden Verkehrssicherheitsinvestitionen, Neuerrichtung von Wegen im Zuge eines Bodenreformverfahrens, drängender Bestandssicherung sowie Wirkungsverbesserung bei wegebaulichen Instandsetzungen beizumessen.

## **2.2 Darstellung des Beitrags zu einer integralen Standortentwicklung:**

Durch dieses Kriterium wird eine multifunktionale Wirkung besonders unterstützt, wie etwa generelle Verbesserung der Lebens- u. Wirtschaftsbedingungen, landwirtschaftlicher und außerlandwirtschaftlicher Wirtschaftsverkehr, Verbesserung der Bewirtschaftungsverhältnisse durch Bodenreform, hoher gemeinschaftlicher Nutzungsgrad, Siedlerverkehr, Pendlerverkehr, Schulbus, Tourismus, Radweg.

# **2.3 Darstellung der Wirkung auf Natur und Umwelt:**

Durch dieses Kriterium wird die planerische Sorgfalt hinsichtlich Landschaft und Ökologie unterstützt. Zur Beurteilung sind insbesondere die Parameter Landschaftsbild, landschaftsangepasste Linienführung, Berücksichtigung von Landschaftselementen und Kulturgütern, naturnahe Wasserrückhaltemaßnahmen, Bepflanzung, ökologische Bauweisen, niedrigere ökologische Trennwirkung und Versiegelung, Einsatz von Recyclingbaustoffen, Schotterwege, Spurwege sowie Grünwege heranzuziehen.

# **3. Evaluierungsdaten**

# **Wichtiger Hinweis:**

**!**

Die Evaluierungsdaten haben keinen Einfluss auf das Ergebnis des Auswahlverfahrens oder die Bewertung Ihres Vorhabens.

Diese Daten dienen ausschließlich statistischen Zwecken.

# **Baustrecke in Laufmeter**

Geben Sie hier die Gesamtlänge des geplanten Vorhabens in Metern an.

Enthält Ihr Vorhaben Spurwege oder Erd- und Schotterwege, geben Sie deren Längen in Metern an.

# **Erschlossene Fläche in Hektar**

Geben Sie hier das Flächenausmaß in Hektar an, welches durch Ihr Vorhaben direkt erschlossen werden soll.

## **Anzahl der Interessenten (z.B. der Genossenschaft, Beitragsgemeinschaft etc.)**

Geben Sie hier an, aus wie vielen Interessenten sich Ihre Gemeinschaft zusammensetzt.

## **Anzahl der erschlossenen land- und forstwirtschaftlichen Gehöfte**

Geben Sie hier an, wie viele land- und forstwirtschaftliche Gehöfte durch Ihr Vorhaben erschlossen werden.

## **Anzahl der erschlossenen nicht landwirtschaftlichen Betriebe**

Geben Sie hier an, wie viele nicht landwirtschaftliche Betriebe/Unternehmen erschlossen werden.

## **Anzahl der sonstigen erschlossenen Wohnsitze**

Geben Sie hier an, wie viele sonstige Wohnsitze durch Ihr Vorhaben erschlossen werden.

## **Beilagen zum Vorhabensdatenblatt 7.2.1**

Geben Sie in diesem Bereich an, welche Beilagen von Ihnen dem Förderungsantrag beigelegt oder noch nachgereicht werden.

Sofern angeführte Unterlagen für Ihr Vorhaben nicht erforderlich sind, muss in der entsprechenden Zeile nichts angekreuzt werden.

Werden Beilagen vorgebracht, welche nicht aufgelistet sind, ergänzen Sie diese unter "Sonstige Beilagen".

# **Wichtiger Hinweis:**

**!**

Das Vorhabensdatenblatt stellt einen entscheidenden Bestandteil Ihres Förderungsantrags dar und muss im Rahmen der Antragstellung (direkt bei Abgabe des Antrags auf Förderungsmittel oder durch Nachreichung) vorgelegt werden.